# WIN データ用リアルタイム波形モニタリングシステムの構築

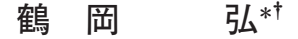

# Development of Realtime Wave Monitoring System for WIN Data

Hiroshi TSURUOKA\*+

## Abstract

The author has developed the realtime wave monitoring system for WIN data. This system is composed of shmdump server, which is started by inetd on UNIX OS, and shmx seismic wave plotting client. A shmdump server and shmx clients are communicated by TCP socket connection. It enables us to monitor the wave data by satellite communication system very easily in real time. Since the client system can be operated by Windows, Mac and Unix systems, it has a wide practical usage. It also has filtering (high pass, low pass and band pass) function, so it is effective to monitor the seismicity and volcanic activity. Moreover, not only monitoring the wave data but also using the realtime inputs to a earthquake analysys system is possible.

Key words: Win system, Realtime monitoring, Server/Client model, Inetd, TCP

# はじめに

衛星回線やインターネット回線等でリアルタイムに配信 される地震データを常時モニターするためには、専用の表 示端末で表示することが多いが、ネットワークに接続され た計算機上で実現できると非常に有用である。最近のネッ トワークの技術動向から、Webのアプリケーションとし て実現されるのがユーザ側からすると最善の解決策となり うるが、システム開発のコストが高くなるなどの問題があ る。そこで、ブラウザなどのクライアントソフトウェアが Windows, Mac および UNIX で動作可能なマルチプラッ トフォーム対応となっていればよいと考えると選択の幅が 広がる. 鶴岡·卜部 (2002, 2003) によって, WIN システム 用波形モニターツールが開発され、鶴岡 (2003) でその活用 方法が述べられているが、本論では、このツールを利用し てサーバ・クライアントモデルによる波形モニタリングシ ステムを構築する。詳細は以下で述べるが、このシステム は inetd と呼ばれるスーパーサーバを利用した shmdump サーバと機能拡張した shmx から構成される.

# サーバ・クライアントモデル

鶴岡・卜部 (2002, 2003) の波形モニターツールは、地 震データの受信および表示を単一の計算機上で実行する仕 様であったが、地震データの受信と表示を分離すること、 つまり、サーバ・クライアント型にすることによってシス テムの柔軟性や汎用性を高める手法を採用した。これまで は, WIN システムのプログラムである recvt, order, shmdump および shmx が単一の計算機上で同時に実行され ていたが, recvt, order および shmdump をサーバ側で, shmx をクライアント側で実行できるようにプログラムの 機能強化を図った、このことによってサーバとクライアン ト間をネットワークで連結させる必要が生じるが、この部 分は WIN で標準的に利用されている UDP でなく、TCP プロトコルで通信することにした. 図1に今回提案したシ ステムの概要を示す.

### サーバの設定

クライアントからの接続を見張る方法としては、httpd や sendmailのようにプログラム独自でその機能を有して いるプログラムもあるが、通常はOS 側にその機能を任せ ているプログラムが多い. そのOS側のプログラムが inetd (Linux 等では、xinetd) である. inetd はクライア ントからの接続をまとめて見張っており、接続要求に従っ

<sup>2004</sup>年10月5日受付, 2004年10月25日受理.

tsuru@eri.u-tokyo.ac.jp

<sup>\*</sup> 東京大学地震研究所地震予知情報センター.

<sup>\*</sup>Earthquake Information Center, Earthquake Research Institute, The University of Tokyo.

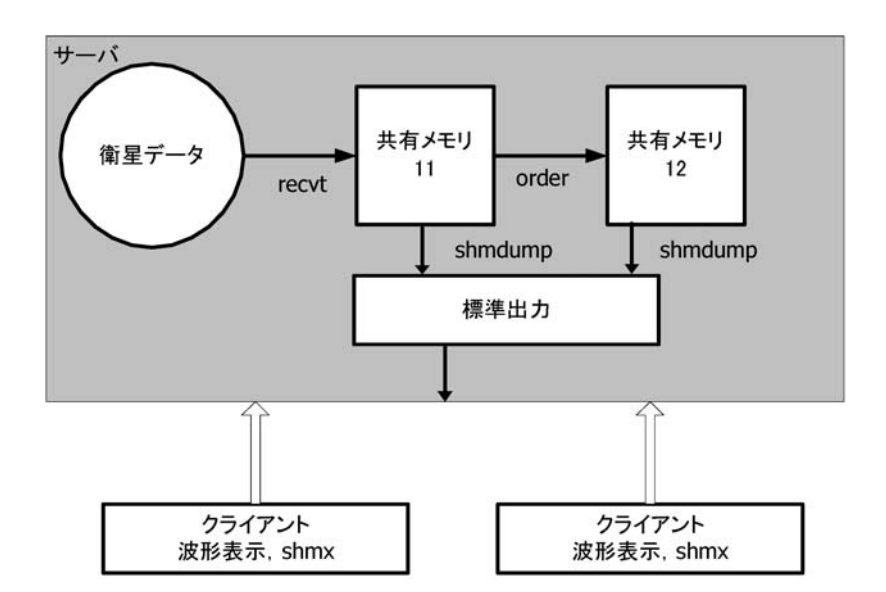

図 1. サーバ・クライアントモデルによるリアルタイム波形モニタリングシステムの概要

て、さまざまなプログラムを起動してその要求に答えてい る. OS の標準機能のため、設定等が容易でかつ強力であ る. 本システムもその機能を利用する. 以下に設定方法を 述べる. なお、設定方法は xinetd に従っている. 以下は, サーバのポート 7007 でクライアントからの要求を受信す る場合を記述している.

```
(1) /etc/xinetd.d/win-server の設定
 service win-server
  ₹
     disable = noflags = NOLIBWRAPsocket type=stream
     protocol = \text{tcp}port = 7007wait = nouser = nobodyserver=/usr/local/win/bin/shmdump.server
     log on failure + = USERID
     log on success += PID HOST EXIT DURATION
 \mathcal{F}上記内容のファイル win-server を/etc/xinetd.d/
  ディレクトリに作成する.
(2) /etc/services の設定
  win-server
               7007/tcp
                          # win server
  の記述を/etc/services ファイルに追加する.
(3) シェルスクリプト/usr/local/win/bin/shmdump.
   server の内容
  \frac{\text{#!}}{\text{bin}}/sh
 read shmdump args
  /usr/local/win/bin/shmdump.xinetd $shmdump_args
```
サーバ側の設定は, (1)-(3)を設定後, kill -HUP `xinetd のプロセス番号、で完了である. なお、shmdump.xinetd は WIN システムプログラムの shmdump.c において、define XINETD 1 としてコンパイルする.

## クライアント shmx の拡張および利用の実際

地震波形データを表示するプログラム shmx は wish と いうプログラムのスクリプトとして作成されている. wish は Tcl/Tk の一部であるが、Tcl/Tk は Windows, Mac および Unix のマルチフラットフォームでの開発がなされ ており、実行環境はフリーで入手可能である. wish は標準 で TCP 接続のための機能を有しており、socket IP AD-DRESS PORT という構文で TCP でのソケット通信が可 能である. 元々shmx は shmdump からの標準出力を入力 として波形データを表示するプログラムで、その内部で set fp stdin としている. これを set fp [socket IP\_AD-DRESS PORT] と変更するだけで TCP 接続でデータを取 得できる. また、サーバ側のshmdump argsに任意のパ ラメータを設定できるようにスクリプトが記述されてい る. 表1に拡張したオプションを示す. 実際にプログラム を実行する場合には、 Windows の場合、 コマンドプロン プトで, "shmx.tcl -H172.17.0.70 -P7007 0B31" とするだけ でよい. 起動の様子を図2に示す.

#### 議 論

クライアントプログラムをユーザがインストールするこ とによって、ネットワークに接続された不特定多数の計算 機から簡単に衛星等で配信されている地震波形データをリ アルタイムにモニタリングすることが可能となる仕組みを 構築した. 以下にその活用方法や問題点を議論する.

表 1. shmx の追加オプション

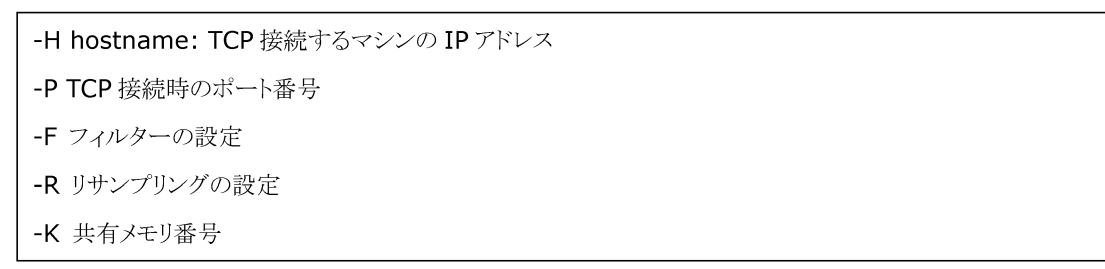

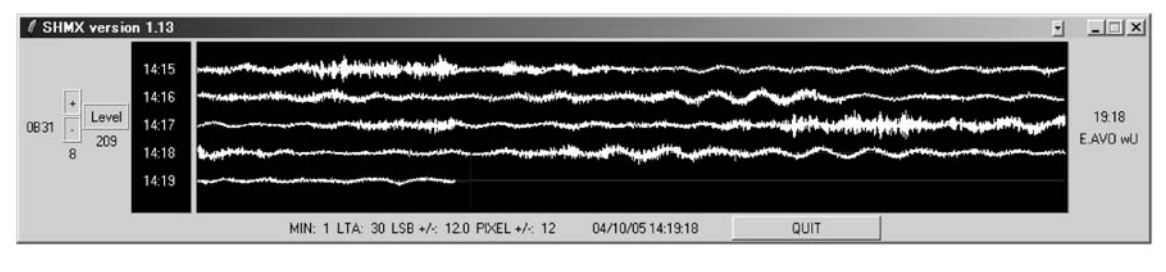

図 2. shmx を Windows で起動したスナップショット

(1) リアルタイムモニタリング

衛星等でリアルタイムに配信される地震データを表 示することが容易に可能であるとともに、時間順で ソートしたデータに対して、斉藤 (1978) のフィル ターをかけ、そのモニターも可能である. 地震・火山 活動のモニターに強力な機能を本システムは有してい る.

(2) サーバの自荷

サーバ側がすべてのクライアントからの要求を処理 することが必要であり、ある程度の処理性能を有する ことが条件となる. ただし、最近の PC の性能は非常 に高く、数十の接続テストにおいて負荷は問題になら ないレベルであった. また、自荷が問題であれば, サーバを複数用意すればよい.

- (3) リアルタイムデータ公開 現在は、サーバマシンを地震研究所内のネットワー クに接続しているが、これを外部のネットワークセグ メントに接続することによって、簡単にリアルタイム データを公開することが可能である.
- (4) リアルタイム地震解析アプリケーションへの活用 shmx による波形表示だけでなく、地震解析のアプ リケーションへのデータ入力といった応用も考えられ

る. WIN フォーマットベースの地震解析アプリケー ションの開発が期待される.

# おわりに

衛星通信システムの同報性によって多数の研究拠点で現 在データを受信可能となっているが、本システムを用いる ことによって、チャネルをセレクトしたデータについても リアルタイムにデータを受信·利用することが可能となっ た、クライアントプログラムのインストールは5分もかか らないので、是非活用してみることをお願いしたい.

謝 辞:武尾実教授と森田裕一助教授の査読は本稿の改 善に役立ちました. ここに記して感謝します.

#### 文 献

斉藤正徳, 1978, 漸化式ディジタル・フィルターの自動設計, 物 理探鉱, 31, 112-135.

- 鶴岡 弘·卜部 卓, 2002, WIN システム用波形モニターツール の開発, 地震学会講演予稿集, 2, P089.
- 鶴岡 弘·卜部 卓, 2003, WIN システム用波形モニターツール の開発 (2), 地球惑星科学合同大会, S048.
- 鶴岡 弘, 2003, WIN システム用波形モニターツールの活用, 震 研技報, 9, 14-19.
- $\label{eq:1} \text{Tel/Tk} \ \text{\texttt{t}} \leftarrow \text{\texttt{t}} \wedge \text{\texttt{t}} \text{\texttt{t}} \wedge \text{\texttt{t}} \right) \quad \text{http://www.tcl.tk/}.$
- $\mbox{WIN} \,\, \dot{\triangleright}\, \vphantom{\ddots}\! \times \overline{\vphantom{\frac{1}{\sqrt{N}}}}\, \mathcal{F} \, \Delta \quad \mbox{http://eoc.eri.u-tokyo.ac.jp/WIN/.}$